Synchronization of task execution provides that scheduled tasks are executed in a required order, and that every task is launched only when the previous one is finished.

R

JSTOMER MONITOR

monitoring and management tool

There are two ways to perform setup of this type of scheduled tasks execution - via Signals and Triggers. Signals and Triggers are practically just strings of letters (word) of your personal choice. The same strings are entered in inicialization (sending) and also where they should be used.

The difference between a Signal and a Trigger is how will the scheduled task be executed. **Signal** has the meaning of a traffic light - when a car gets to the light (the task's repetition interval is reached), it waits for the green light before it can pass (the scheduled task is launched). **Trigger** has the meaning of a gun trigger. Ammunition is ready in the magazine (a task, which doesn't need to have any repetition interval, is set up in the Scheduler) and when you press the trigger, it shoots (the task is launched immediately)

Sending of a Signal and Trigger from a scheduled task may be limited based on a successful completion of the task, which sends the Signal or Trigger.

Setup of sending Signals and Triggers is done in the scheduled task's settings - right-click the task and select *Task Properties*.

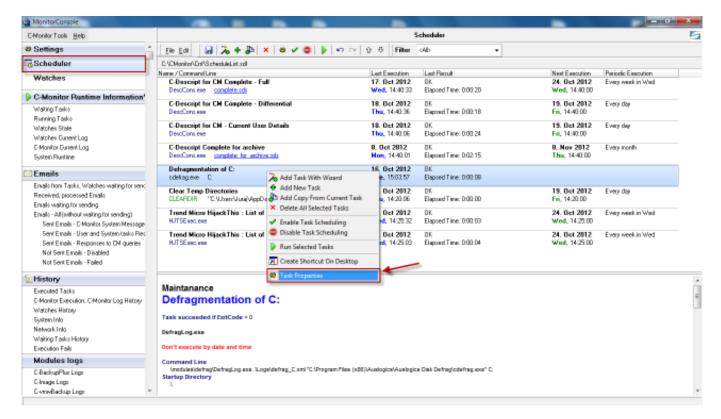

Image: Vstup do nastavení naplánovanej úlohy

# **Typical scenarios of using Signals and Triggers :**

A. Blocking of a periodically scheduled task's execution until the previous one is finished, according to reception of a signal about successful completion of the previous task

**B. Execution of scheduled task anytime after the previous one is finished, after reception** of a Trigger

A. Blocking of a periodically scheduled task's execution until the previous one is finished,

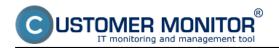

# according to reception of a signal about successful completion of the previous task

Typical use is at management of backups from one medium to another as quickly as possible after the backup to the first medium is finished. Each task must have its own backup period, so it would be properly notified in case it fails (CM server makes a check, that it always expects successful course of the backup, up to certain number of backup intervals).

In the tab *On Task Finish* enter your name of the Signal into the field *After task finish signalize signal(s)*. As we only want the next task to be executed when the previous one is finished, select the option *Only if task succeeded by ExitCode* - signal is created after successful completion of the scheduled task according to exit code, as is displayed on the following image. How to choose the ExitCode is described at the <u>end of the article</u>.

| Ele Edi                        | Scheduler<br>h 🗙 😂 🖌 🤤 🍃 🖘 🖙 🖓 🖓 Filter 🕼                                                                                                    |                                                                                                    |                                                                                                    |                                                                                                    | 5                                                                                                    |
|--------------------------------|----------------------------------------------------------------------------------------------------|----------------------------------------------------------------------------------------------------|----------------------------------------------------------------------------------------------------|----------------------------------------------------------------------------------------------------|----------------------------------------------------------------------------------------------------|
|                                | X A C C C C C C C C C C C C C C C C C C                                                                                                    |                                                                                                    |                                                                                                    |                                                                                                    | -                                                                                                    |
|                                |                                                                                                    | *                                                                                                    |                                                                                                    |                                                                                                    |                                                                                                    |
| C V_Monitor/EnPS cheduleLid.id |                                                                                                    |                                                                                                    |                                                                                                    |                                                                                                    |                                                                                                    |
| C-Dear Modify Task             | 1                                                                                                    |                                                                                                    | Next Execution<br>24. Oct 2012                                                                                                    | Periodic Esecution<br>Every week in Wed                                                                                                    | -                                                                                                    |
| General                        |                                                                                                    |                                                                                                    |                                                                                                    |                                                                                                    |                                                                                                    |
|                                | oution Result File(s) On Tack Finish E                                                                                                    | ha M-                                                                                                    |                                                                                                    | Every day                                                                                                    |                                                                                                    |
|                                | mpty means "do not archive result")                                                                                                    |                                                                                                    |                                                                                                    |                                                                                                    |                                                                                                    |
| C-Dear                         |                                                                                                    |                                                                                                    |                                                                                                    | Every day                                                                                                    |                                                                                                    |
|                                | A DE CONTRACTOR                                                                                                    |                                                                                                    | Fili, 14:40:00                                                                                                    |                                                                                                    |                                                                                                    |
| C-Dest Archive Mail Size       | 1 Unimited *                                                                                                    |                                                                                                    | 8. Nov 2012                                                                                                    | Even nonh                                                                                                    |                                                                                                    |
| DescCo Store Method            | None *                                                                                                    |                                                                                                    | Thu, 14:40:00                                                                                                    | L'ay man                                                                                                    |                                                                                                    |
| OpenW Concression              | None -                                                                                                    | 60010004                                                                                                    |                                                                                                    |                                                                                                    |                                                                                                    |
| operwp                         |                                                                                                    |                                                                                                    |                                                                                                    |                                                                                                    |                                                                                                    |
| Back Send Result (or temp      | oray/ File to CM Server with Subject (empty means "do not send")                                                                                                    |                                                                                                    | 19 Det 2012                                                                                                    | France class                                                                                                    |                                                                                                    |
|                                |                                                                                                    | Bus : jurgibologis :                                                                                                    |                                                                                                    | Every dep                                                                                                    |                                                                                                    |
|                                |                                                                                                    |                                                                                                    |                                                                                                    |                                                                                                    | _                                                                                                    |
|                                | Finish                                                                                                    |                                                                                                    |                                                                                                    |                                                                                                    |                                                                                                    |
| Task Finished No               | filication None Nastavania                                                                                                    | ereit kriede                                                                                                    |                                                                                                    |                                                                                                    |                                                                                                    |
| Clear 1                        |                                                                                                    |                                                                                                    | 19. Det 2012                                                                                                    | Every day                                                                                                    |                                                                                                    |
| CLEAP .                        |                                                                                                    |                                                                                                    | Fei, 14:20:00                                                                                                    |                                                                                                    |                                                                                                    |
|                                | dokoncen                                                                                                    | e uony                                                                                                    | 24. Bet 2012                                                                                                    | Every easily in Med                                                                                                    |                                                                                                    |
| HJTSE Repeat execution         | viř taok failed (by EwitCode)                                                                                                    |                                                                                                    | Wed, 14:25:00                                                                                                    | Every neek in neu                                                                                                    |                                                                                                    |
|                                |                                                                                                    | TRUE                                                                                                    |                                                                                                    |                                                                                                    |                                                                                                    |
|                                |                                                                                                    |                                                                                                    |                                                                                                    |                                                                                                    | - 6                                                                                                    |
| Defra SPUSTI_ZALOHOV           | ANE                                                                                                    | A                                                                                                    |                                                                                                    |                                                                                                    | 1                                                                                                    |
|                                | Volha ktorá v                                                                                                    | im zabezneči že simil                                                                                                    |                                                                                                    |                                                                                                    |                                                                                                    |
| Task sug                       |                                                                                                    |                                                                                                    |                                                                                                    |                                                                                                    |                                                                                                    |
|                                |                                                                                                    |                                                                                                    |                                                                                                    |                                                                                                    |                                                                                                    |
| Dervagi.o                      | weine e auto - jie                                                                                                    |                                                                                                    |                                                                                                    |                                                                                                    |                                                                                                    |
| Don't exe                      |                                                                                                    |                                                                                                    |                                                                                                    |                                                                                                    |                                                                                                    |
| Comman                         |                                                                                                    |                                                                                                    |                                                                                                    |                                                                                                    |                                                                                                    |
| Anodule                        |                                                                                                    | ülohy                                                                                                    |                                                                                                    |                                                                                                    |                                                                                                    |
| startup D                      |                                                                                                    |                                                                                                    |                                                                                                    |                                                                                                    |                                                                                                    |
|                                |                                                                                                    |                                                                                                    |                                                                                                    |                                                                                                    |                                                                                                    |
|                                | C-Desc<br>DesCC<br>DesCC<br>C-Desc<br>DesCC<br>DesCC<br>DesCC<br>Store Method<br>OpenW<br>Compression<br>Send Result (or temp<br>Defrag<br>Defrag<br>Defr | C-Des<br>De Belane Escution<br>Read Field<br>De Belane Escution<br>Read Field<br>De Belane Escution<br>Read Field<br>De Belane Escution<br>Archive Fiel Nane (enply nears 'do not archive read')<br>De Belan<br>C-Des<br>Desco<br>C-Des<br>Store Method<br>None<br>Store Method<br>None<br>C-Des<br>Store Method<br>None<br>C-Des<br>Store Method<br>None<br>C-Des<br>Store Method<br>None<br>C-Des<br>Store Method<br>None<br>C-Des<br>Store Method<br>None<br>Store Method<br>None<br>C-Des<br>Store Method<br>None<br>Store Method<br>Defrag<br>Defrag<br>D | Comment       Activation       Conduct to Loncular       Sincular         Comment       Do Blacker Essouries       Beach       Un Task Freich       E Mail         Archive File Name (empty means 'ldo not archive result')       Im Task Freich       E Mail         Comment       Archive Mail       Iminited       Iminited       Iminited         Compression       None       Iminited       Iminited       Iminited       Iminited         Deach       Sand Result (or temporary) File to CM Server with Subject (empty means 'ldo not send')       Iminited       Iminited | Comment       Activation       Activation       Security       Security         Comment       Do Bleave Essoution       Result Fields       Un Task Freich       E Mail         Archive File Name (empty means 'boind archive result')       Im Task Freich       E Mail       File, 14-40.00         Comment       Archive File Name (empty means 'boind archive result')       Im Task Freich       Im Task Freich       Im Task Freich         Compression       None       Im Task       Im Task Freich       Im Task Freich       Im Task Freich         Backwe Dention       Sec Method       None       Im Task Freich       Im Task Freich       Im Task Freich         Backwe Dention       Sec Method       None       Im Task Freich       Im Task Freich       Im Task Freich         Backwe Dention       Sec Method       None       Im Task Freich       Im Task Freich       Im Task Freich         Definag       Sec Method       None       Im Task Freich       Im Task Freich       Im Task Freich         Definag       Sec Method       None       Im Task Freich       Im Task Freich       Im Task Freich         Definag       Sec Method       None       Im Task Freich       Im Task Freich       Im Task Freich         Definag       Sec Method       None       Im Ta | C Des<br>Do Balaose Esecution Result (Fe(c) Un Tack Frish<br>C Des<br>Do Balaose Esecution Result (Fe(c) Un Tack Frish<br>C Des<br>Do Balaose Esecution Result (Fe(c) Un Tack Frish<br>C Des<br>Descore Archive File Name (ergty means 'ido not archive result')<br>C Descore Store Method None •<br>Descore Store Method None •<br>Descore None •<br>Nature Store None •<br>Nature Store None |

Image: Nastavenie vytvorenia signálu po úspešnom priebehu naplánovanej úlohy

Subsequently, you open settings of the task that should proceed, and in the tab *Conditions for Execution*, you may enter name of the signal into the field *Wait for signals* at the bottom. Unless this signal is received, the task will not be executed.

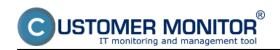

Published on Customer Monitor (https://customermonitor.co)

| MonitorConsole                                                |                                                                                       |                                                 |                                         | x |
|---------------------------------------------------------------|---------------------------------------------------------------------------------------|-------------------------------------------------|-----------------------------------------|---|
| C-Monitor Tools Help                                          | Scheduler                                                                             |                                                 |                                         | 5 |
| Settings                                                      | Ele Edit 🛃 🚴 🛊 🐉 🗙 😆 🖌 🤩 👂 👂 🖙 🖙 😳 🖓 Filter 64b 🔹                                     |                                                 |                                         |   |
| Scheduler                                                     | E-VCManito/CnPScheduleList.nd                                                         |                                                 |                                         |   |
| Watches                                                       | Nare / Coper Modey Task                                                               | Next Execution<br>24. Det 2012<br>Wed, 14:40:00 | Periodic Elecution<br>Every week in Wed | â |
| C-Monitor Runtime Information                                 | Do Before Execution Presult File(s) On Task Finish E-Hall                             |                                                 | Provensition .                          |   |
| Waiting Taske                                                 | C-Desc General Accounts Advanced Conditions for Elecution Security                    | 19. Det 2012<br>Fri. 14:40:00                   | Every day                               |   |
| Running Taske                                                 | Wait it consists runter service time / 5 min /5 min after 0.5 start in 0.5 falls unit |                                                 | <b>F</b>                                |   |
| Watches State                                                 | C-Desc<br>DescCo Z Wait, if executable is already running                             | 19. Det 2012<br>Fil. 14:40:00                   | Every day                               |   |
| Watches Durient Log                                           |                                                                                       |                                                 |                                         |   |
| D-Monitor Durrent Log                                         | C-Desc<br>DeocCo                                                                      | 8. Nov 2012<br>Thu, 14:40:00                    | Every nonth                             |   |
| System Runtime                                                | Execute task only if all conditions are meet                                          | 1 ma, 14042.00                                  |                                         |   |
| 🖸 Emails                                                      | DpenV + 3 × 0 0 0 - 0 - 10010004                                                      |                                                 |                                         |   |
| Emails from Tasks, Watches waiting for send                   | Conditions                                                                            |                                                 |                                         |   |
| Received, processed Ensals                                    | Backup<br>Induct                                                                      | 19. Det 2012<br>p : M Fei, 15:55:00             | Every day                               |   |
| Emails waiting for sending                                    |                                                                                       | ) : WE FILL 10:00:00                            |                                         |   |
| Ensails - All (without waiking for sending)                   | Defrag                                                                                |                                                 |                                         |   |
| Sent Einails - C-Monitor System Message                       | edekragi -                                                                            |                                                 |                                         |   |
| Sent Emails - User and System tasks Res                       | Clear 1                                                                               | 19. Oct 2012                                    | Every day                               |   |
| Sent Emails - Responses to DM queries                         | 0.6440                                                                                | Fni, 14:20:00                                   |                                         |   |
| Not Sent Emails - Disabled                                    | Trend                                                                                 | 24. Oct 2012                                    | Every week in Wed                       |   |
| Not Sent Emails - Failed                                      | NJTSE                                                                                 | Wed, 14:25:00                                   |                                         | - |
| 10 History                                                    |                                                                                       |                                                 |                                         |   |
| Executed Tasks                                                | Maintai                                                                               |                                                 |                                         |   |
| D-Monitor Execution, C-Monitor Log History<br>Watches History | Defra Task and "w'ait for signals" - execute only if all signals was signalled        |                                                 |                                         | 1 |
| System Info                                                   |                                                                                       |                                                 |                                         |   |
| Network Into                                                  | DefragLor SPUSTLZ4LOHOWANE Sem zadáte názvy signálov,                                 |                                                 |                                         |   |
| Waiting Tasks History                                         | ktoré majú byť prijaté pred                                                           |                                                 |                                         |   |
| Execution Fails                                               | Don't exe spustenim tejto napkinovanej                                                |                                                 |                                         |   |
| Modules logs                                                  | Comman                                                                                |                                                 |                                         |   |
| C-BackupPlus Logs                                             | Startup Di                                                                            |                                                 |                                         |   |
| C-Invage Logs                                                 |                                                                                       |                                                 |                                         |   |
| E-vnwBackup Logs -                                            |                                                                                       |                                                 |                                         | - |

Image: Nastavenie spúšťania pravidelnej úlohy až po prijatí požadovaného signálu(ov)

# **B.** Execution of scheduled task anytime after the previous one is finished, after reception of a Trigger

Use of Trigger is typical for execution of a task, which should be launched immediately after reception of the trigger, e.g. deletion of an older backup after a new one is created etc.

In the tab *On Task Finish* enter your name of the Trigger into the field *After task finish activate trigger(s).* As we only want the next task to be executed when this one is finished successfully, select the option *Only if task succeeded by ExitCode* - trigger is created after successful completion of the scheduled task according to exit code, as is displayed on the following image. How to choose the ExitCode is described at the <u>end of the article</u>.

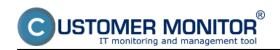

Published on Customer Monitor (https://customermonitor.co)

| C-Monitor Tools Help       Scheduler         © Scheduler       Ele Edit                                                                                                    |   |
|----------------------------------------------------------------------------------------------------|---|
| Steelings       Elk Edit       Mail A + 35 × 0 × 0 × 0 × 0 × 0 × 0 × 0 × 0 × 0 ×                                                                                                    |   |
| Watchers         Name / Coord         Name / Coord         Pariodic Execution         Pariodic Execution                                                                                                    |   |
| Watches         C-Dest<br>DeoCo         Modify Task         24. Det 2012         Every week in Week<br>Week 14:40:00           C-Dest<br>Wating Tasko         C-Dest<br>DeoCo         General         Accounts:         Advanced         Conditions for Execution         Security         Wed. 14:40:00         Weil         Weil         Test of the field         Security         Weil         Weil         Weil         Test of the field         Security         Weil         Weil         Test of the field         Security         Weil         Weil         Test of the field         Security         Weil         Test of the field         Security         Test of the field         Test of the field <td></td>                                                                                                    |   |
| C-Monitor Punctime Information'         General         Account:         Advanced         Condition         Secular           Wating Tasko         Do Batore Execution         Result Fiel(s)         On Task Finish         E-Mail         19. Det 2012         Every day           Wating Tasko         Do Batore Execution         Result Fiel(s)         On Task Finish         E-Mail         Fini, 14-00.00         Fini, 14-00.00           Watches State         Do Batore Execution         Result Fiel(s)         On task Finish         E-Mail         Fini, 14-00.00         Fini, 14-00.00                                                                                                    |   |
| Wating Tasko         Desc0s         File         File                                                                                                    |   |
| Running Tasko Archive File Nane (empty nears "do not archive result")  19. Det 2012 Every day Fil. 14.00.00  Fil. 14.00.00                                                                                                    |   |
| Value page Fri, 14.42.00                                                                                                    |   |
|                                                                                                    |   |
|                                                                                                    |   |
| C-Monitol Cuterk Log C-Deer 8. Nov 2012 Every north                                                                                                    |   |
|                                                                                                    |   |
| Conpression None * Control Control Con |   |
| Finale from Tasks, Woldness validor for service Cased Bandy for temporard Electric FM Cased with Schlard (service same) (No web same)                                                                                                    |   |
| Received, processed Enally Participation of the first state of the first state of the fir |   |
| Enally waiting for sending                                                                                                    |   |
| Enale -All(whout waiting for sending) Defract Skutdown PC on Finish<br>Certification Films Ender Names                                                                                                    |   |
| Serve Ender C Hourison System Message Task Finished Notification None (Nastanania and London)                                                                                                    |   |
| Seric Lines - User and System Casto Het Clear 19. Oct 2012 Every day                                                                                                    |   |
| Balt neutron neutron n |   |
| 24. Det 2012 Every week in We                                                                                                    | d |
| Not Serk Einals - Faled HUTSEI Repetit elecution intak taled by Ewitode) Wed, 14:23:00                                                                                                    | - |
| History     After task finish signafize signafis     Orly itask succeeded(by ExiCode)     Volha ktoré vém zahemení še                                                                                                    | * |
| Executed Tasks                                                                                                    | 1 |
| E-Monitor Execution. C-Monitor Log History Defina trigger bude vytvorený až potom ako<br>táto úloha bude vytvorený až potom ako<br>táto úloha bude vytvorený až potom ako                                                                                                    | 1 |
| waters made                                                                                                    |   |
| Allow task fields activate biassoful Allow compared key and task fields a departial of the second second task fields a departial of the second second s                                                                                                    |   |
| Network Indo                                                                                                    |   |
| spustenie ďalšej úlohy                                                                                                    |   |
| Modules logs Comman Názov triggeru                                                                                                    |   |
| CReduction Low                                                                                                    |   |
| Change Startup D OK Cancel                                                                                                    |   |
| CymeBadup Logo                                                                                                    | * |

Image: Nastavenie vytvorenia triggeru po úspešnom priebehu naplánovanej úlohy

Subsequently, you open settings of the task that should proceed, and in the tab *General*, you may select *Execute on Trigger* at the bottom, where you'll enter the name of the trigger, which unless is received, the task won't be executed.

| C MonitorConsole                                         |                                                                                                    | = 0 × |
|----------------------------------------------------------|----------------------------------------------------------------------------------------------------|-------|
| C-Monitor Tools Help                                     | Scheduler                                                                                                    | 5     |
| © Settings                                               | Ele Edi 🔒 🚴 🔶 🗶 🗶 🧶 🥥 🖉 👂 🕫 🖓 🖓 Filter 🕫                                                                                                    |       |
| Scheduler                                                | C VCMarrisofvDr/VS cheduleList.ndl                                                                                                    |       |
| Watches                                                  | Name / Congression Interference Interference |       |
| C-Monitor Runtime Information                            | Do Before Execution Presult File(s) On Task Finish E-Mail                                                                                                    |       |
| Waiting Tasko                                            | C-Desc Served Accounts Advanced Conditions for Execution Security 19, Det 2012 Every day<br>DecCo                                                                                                    |       |
| Running Tasko                                            | Name (Description) Category                                                                                                    |       |
| Watches State                                            | C-Deate Detragmentation of C: Mainfanance - Fig. 14.4020 Every day                                                                                                    |       |
| Watches Dunent Log<br>D-Monitor Dunent Log               | C-Desc Scheduling Enabled 8. Nov 2012 Every rooth                                                                                                    |       |
| System Runtine                                           | DescCo Converdine Thu, 14:40:00                                                                                                    |       |
|                                                          | BaeenV Anodules/detrag/DetragLog eee ALops/detrag_E and "C:\Program Files (#SE(Auslogics/Auslogics/Auslogics/D) (2010)                                                                                                    |       |
| 🖸 Emails                                                 | operwork Startup Directory                                                                                                    |       |
| Envalo from Tacks, Watches waiting for senc              | Backer N IS. Det 2012 Every day                                                                                                    |       |
| Received, processed Emails<br>Emails waiting for sending | Backup Plus: janjbokup : wit Fri, 1595.00                                                                                                    |       |
| Enallo - All (without waiting for sending)               | Defrag                                                                                                    |       |
| Sent Emails - C-Monitor System Message                   | cdelrog Zesecute on (Trigger, OS start,)                                                                                                    |       |
| Sent Einails - User and System tasko Piec                | Clear 1 Trigger + SPUSTLZALOHOWANE E 19. Dot 2012 Every day                                                                                                    |       |
| Sent Emails - Responses to DM queries                    | DE490 Fri, 1420.00                                                                                                    |       |
| Not Sent Emails - Disabled<br>Not Sent Emails - Failed   | Trand User must confirm execution Sem vložite názov Triggeru, po 24. Det 2012 Every wesk in W                                                                                                    | ed    |
| Not serve man + Fared                                    | RJTSE ktorého prijati sa naplánovaná Wed. 14/21/00                                                                                                    | -     |
| 1 History                                                | úloha môže spustiť                                                                                                    | *     |
| Executed Tasks                                           | Mainta                                                                                                    |       |
| E-Monitor Execution, C-Monitor Log History               | Defra                                                                                                    | 1     |
| Watches History                                          | Task such                                                                                                    |       |
| System Info                                              |                                                                                                    |       |
| Network Into<br>Waiting Tasko History                    | DefragLos                                                                                                    |       |
| Execution Fails                                          | Don't son                                                                                                    |       |
| Modules logs                                             | Comman                                                                                                    |       |
| C-BackupPlus Logs                                        | Imodule<br>Stantup D. DK Cencel                                                                                                    |       |
| C-Image Logs                                             |                                                                                                    |       |
| C-vmvBackup Logs *                                       |                                                                                                    | *     |

Image: Nastavenie spustenia naplánovanej úlohy ihneď po prijatí požadovaného triggeru

You may also choose to create a trigger at setup of actions, which are carried out when a watch is switched to another state. In the section *Set a Start action*, select the option Activate trigger, and

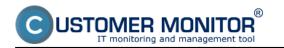

enter its name, as displayed on the next image.

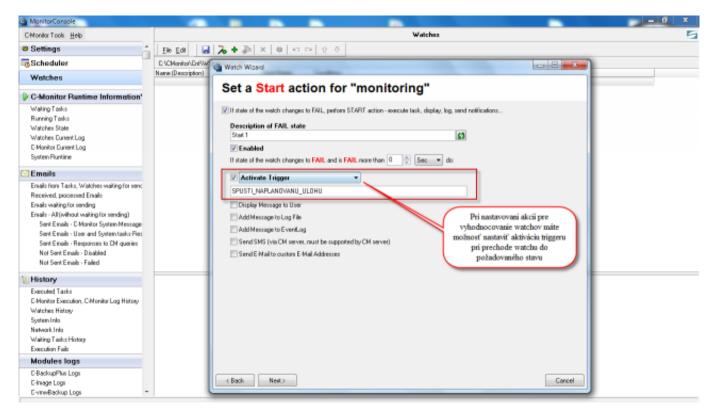

Image: Nastavenie vytvárania triggeru po prechode watchu do iného stavu

<u>Note how to define Exit code to determine a successful task completion</u> : A properly written program has Exit code = 0 after a successful process and if an error occurred, Exit code should vary from zero. Developers of the given program should assign some Exit code to particular errors (a number). You might want certain errors to be ignored and the process to still be successful, so that the next task can be executed. That's why there's the option in scheduled task settings "**Task succeeded if ExitCode =**".

#### Date:

## 10/17/2012External Links:

Spustenie naplánovanej úlohy cez Trigger z Watches [1]Images:

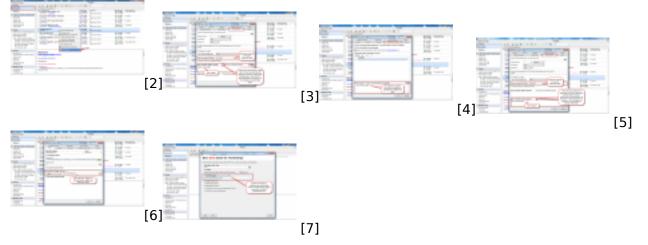

# Links

[1] https://customermonitor.co/node/668#ActivateTrigger

[2] https://customermonitor.co/sites/default/files/vstup%20do%20nastaveni.png

[3] https://customermonitor.co/sites/default/files/vytvorenie%20signalu.png

#### [4]

https://customermonitor.co/sites/default/files/zadate%20signaly%20na%20ktore%20sa%20caka.png

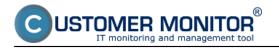

- [5] https://customermonitor.co/sites/default/files/trigger.png
- [6] https://customermonitor.co/sites/default/files/zadanie%20trigeru.png[7] https://customermonitor.co/sites/default/files/watche.png